## **Article submission guidelines for the journal "Science and Transport Progress. Bulletin of Dnipropetrovsk National University of Railway Transport named after Academician V. Lazaryan"**

Materials should be submitted in both printed and electronic forms in the program **Місrosoft Word.** For layout original the A4 size with the following margins is used: the top margin  $-1.8$  cm, bottom

margin  $-3$  cm, right and left margins  $-2.25$  cm, single spacing.

**UDC identifier** (in the upper left corner of the page) – in the first line with left alignment (TNR 12, boldface), interval before  $-0$  pt, after  $-12$  pt.

**Full list of authors** (initials and surnames, ordinal number in the list of authors); the main correspondent author is marked with an asterisk «\*» (superscript)– in the second and the next lines with left alignment. Interval before  $-0$  pt, after  $-6$  pt.

**Information about authors:** sequence number (superscript – Arabic figure and the gear for correspondent author), place of the author's work, full mail address (bulk, building, street, name of city, index, country), phone number, e-mail and ORCID. Each address begins from the new line. Interval before  $-0$  pt, interval after  $-12$  pt.

**Title of an article** – left aligned (Type TNR 14, bold, capital letters. Interval after – 12 pt.).

**Abstract** (one paragraph, 250 – 300 words) – full justified, structured (purpose, methodology, findings, originality, practical value. Paragraphs are full justified. Paragraph indention for 5.4 mm. Type TNR 10. Interval after  $-0$  pt.

**Keywords** (5-12 separate words and/or as a part of word combinations) – full justified, TNR 10, simple; before the list one should italicize *Keywords*: separating character – semicolon, without final period. Interval after – 12 pt.

**The main text of the article** is placed in two columns of equal width with the space between columns 0.5 cm, with TNR, in lower case letters, light typestyle, point size 11 pt.

Paragraph indention for 5.4 mm from the beginning of the line is the same throughout the article. Paragraphs are full justified; widow lines are not allowed.

Automatic hyphenation. It is acceptable up to 5 hyphenations in adjacent lines.

The main material of the article should have the following elements: introduction, purpose, methodology, findings, originality and practical value, conclusions.

**Headings** are typed with TNR, point size 11 pt., bold–face type, lower case letters. Without indent of the first line, centre justification. The heading is separated from the previous text by the interval 12 pt. and 6 pt. from the next text.

References to literature sources are given in square brackets and correspond to the lists, completed as follows: firstly, all references in Cyrillic alphabet from A to Я, then all the references in Latin alphabet (A ... Z), presented in alphabetical order. This list is numbered consecutively in Arabic numerals

The typed text should not contain characters of the other types and point sizes.

Any printed character cannot be replaced with any other similar character. For example, one cannot replace the letter (O) by zero (0), a degree mark ( $\degree$ ) by fractional zero ( $\degree$ ), apostrophe ( $\degree$ ) – by the turned comma (').

During the typing one should distinguish *hyphen* (-) and *dash* (–).

The figures, denoting the limits of certain value, are separated by ellipsis, for example 20...80 people. In the initials after point should be space: I. A. Ivanov.

The number should be separated from the succeeding figure; in plural it is not doubled: No. 5, 6 and 7.

Degree signs, minutes and seconds of angle cannot be separated from the preceding figures: 10<sup>o</sup>, 10<sup>'</sup>, 10″.

Contracted notations of the scale should not be separated from the degree sign, e.g.: 20 ºС. Percent signs are separated from the preceding figure, e.g.: 10 %.

**Table typing.** The table should notify the reader in clear and intelligible form. They should be laconic and contain the minimum data necessary to illustrate the text of the article. The heading of each table column should be placed immediately above it and in the stub column there are indices, determining the data in the lines. In case of placing the table on several pages one should indicate above *Continuation of/ End of Table 1.* Head of table and number of its columns should be repeated on each page of the Table.

**The tables of landscape orientation are allowed only in case of urgent need and in limited** 

## **quantity.**

Similar in character tables should be typed similarly throughout the publication (types, lines, headings and columns, split between lines, etc.).

The table should be placed as close as possible to the first reference to it in the text.

Tables are typed as opened ones (without left, right and lower framing lines).

Tables are typed in Microsoft Word.

*Table Number*: simple type (TNR, size 10 pt., light, thin 1 pt.), right aligned, interval before and after 6 points.

*Title of table*: type TNR, size 10 pt., boldface, full justification, interval before – 0 pt, after – 6 pt. *Text of table* is typed with the basic type size 10pt., light, lower case.

Column headings (*head of table*) are typed with the smaller type size as compared to the other parts of the table – 9 pt., light, lower case, with centre alignment of the corresponding column, intervals before and after  $-1$  pt.

Example of typing:

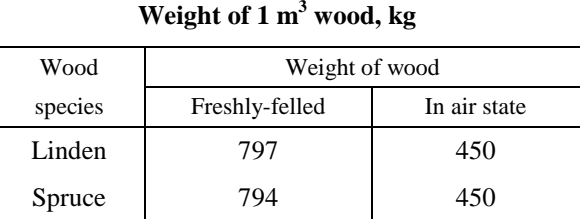

**Illustrations.** Figures and photographs (halftone, black-and-white, with separating power no lower than 300 dpi) are inserted in the text of article. Since the e-version of the journal is placed on websites (the personal site and site of the National Library named after V. I. Vernadsky, etc.) at authors will they can give the illustrations in two variants: the monochromatic – for black-and white printing and the colour ones – for placing in the electronic version of the journal. One should take into account that not all information, which is clear in colour, is always legible in black-and-white printing. Too dark illustrations can cause the problems during printing, that's why one should correct them before submission to the editorial office. **The illustrations are provided as separate files in the format JPEG, TIFF (for halftone ones) or PSD (for halftone ones, made in Photoshop), CDR (for vector ones, made in CorelDRAW),** which should not be wider than 165 mm and allow size reducing to the size of the column. Illustrations should be prepared for printing by risographe, i.e. with minimal use of Grayscale (especially for the diagrams prepared in MS Excel). **It is not permitted to use the graphical editor built-in Word for Windows to make illustrations!!!**

*Caption* should be **out of the figure**, the intervals before and after  $-6$  pt., typed in TNR, typeface light, lower – case letters, type size 10 pt., centre aligned. In case there is an explanation after the subject heading of the caption, one should put a colon between them and type the explanation with a smaller type size (9 pt.), For example:

> Fig. 15. Gypsum boards: *1* – solid of gypsum concrete; *2* – hollow of gypsum paste; 3 – gypsum – reed board

*Lines on the drawings.* On the figures for the outlining the visible contour a line thickness should be 0.353 mm, for dimension lines – 0.176 mm

There are two possible types of *captions on the illustrations*: 1) captions on the illustration opposite to the corresponding details; 2) denotation by figures or letters while placing inscriptions out of the illustration into the corresponding text or into the caption. There is no need to keep the captions in the articles intended for qualified readers, i.e. the second variant is more appropriate.

The captions are typed with Times New Roman, size 10 pt., typeface light, italics.

Photographs should be clear and contrast. In order to specify numbers (positions) on the photos, it is made in Photoshop program on one of the variants, and the other one is submitted absolutely clear.

**Formulas typing.** To type a formula, use the formula editor **MathType.**

Formulas are placed by separate lines in the middle of a column, and simple, small formulas,

Table 1

which have no independent significance, are placed within text lines.

Formula are numbered if they are referred to in the text, in parentheses on the right. If the formula is a multi-line, a number is placed in line with the last line of the formula.

Formulas are arranged so that they were placed in a column 80 mm width. Before and after the formula – there is an interval 6 pt.

Common rules of typing:

- 1. The numbers in the formulas are typed with Roman script.
- 2. Literal markings of sizes (symbols), for which one uses the letters of Roman alphabet are printed in italic.
- 3. Abbreviated mathematical terms (for example, sin, arcsin, lg, lim, const, max) are typed with Roman script.
- 4. Abbreviations of the physical and technical units, metric measures and their derivatives are typed with Roman script, e.g.: 10 V, 25 kW, 12 km.
- 5. Abbreviations in the indices are typed with Roman script, for example:  $L_n$  (i.e. L flight).; (*n* normal). If the index is a symbol of value, it is typed in *italics*, for example: *p* – pressure, *x* – coordinate;  $i, k$  – running indices.
- 6. It is not permitted to place symbols of units next to a formula that displays the dependency between values, or their numeric values in the form of letters.

Parameters of formula editor*:*

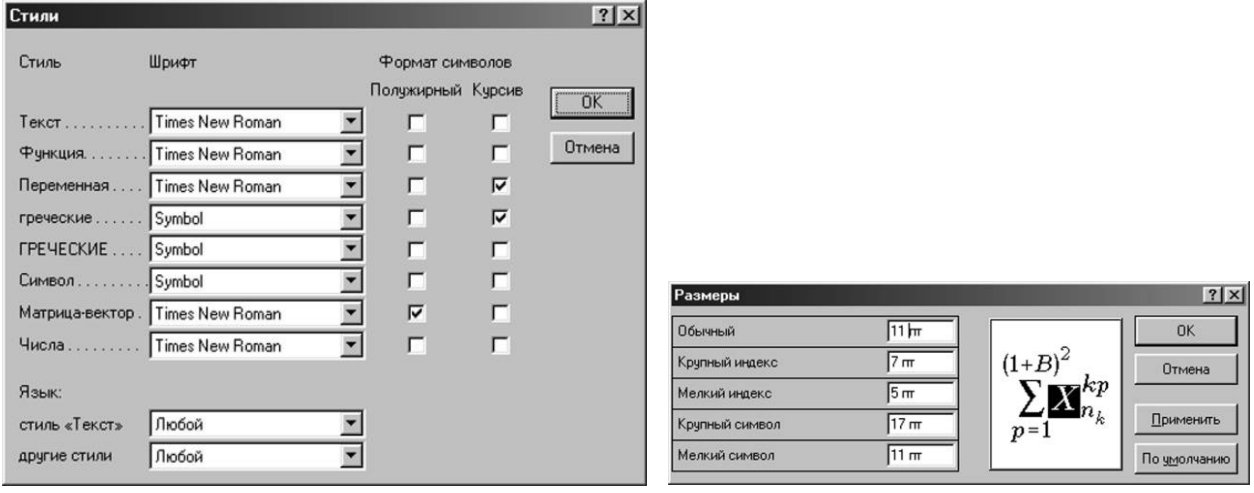

**Do not place** individual objects (images, captions, formulas) in the middle of the **table**!

**List of reference links** (bibliographic description of the sources used while preparing the article, in the original language) should be illustrated according to the standard "DSTU 7.1:2006. Standard system of information, librarianship and publishing. Bibliographic record. The bibliographic description. General requirements and rules", which is valid from 01.07.2007;

Block in Russian (for Ukrainian-language article) or Ukrainian (for Russian one) - format conforms to article guidelines: full list of (co)authors; information about (co)authors; title of the article; abstract; keywords. For authors who are not the citizens of Ukraine the translation of the article title, author information, abstract and key words into Ukrainian and Russian is not compulsory;

Block in English and Latin – format conforms to article guidelines: full list of (co)authors; information about (co)authors; title of the article; abstract; keywords.

**References** – transliterated References (in Latin).